```
2800 HD (250-3550) Math Coprocessor Information Faxback Doc. # 1847
```
The math coprocessor for the 2800HD is available from Intel. The chip I.D. number is N80c287XLT. The customer can call Intel at 1-800-538-3373 and with a touch tone phone, select product information (#2), then select End User Information (#2). The representatives can give the name of a local dealer where the customer can obtain the coprocessor. │

Installation:

- 1. Turn off the computer and unplug the adapter and all peripheral devices.
- 2. Remove the battery compartment lid.
- 3. Disconnect and remove the battery from the computer.
- 4. Pull back the flap that covers the math coprocessor.
- 5. Orient the math coprocessor as shown in the
- following illustration.

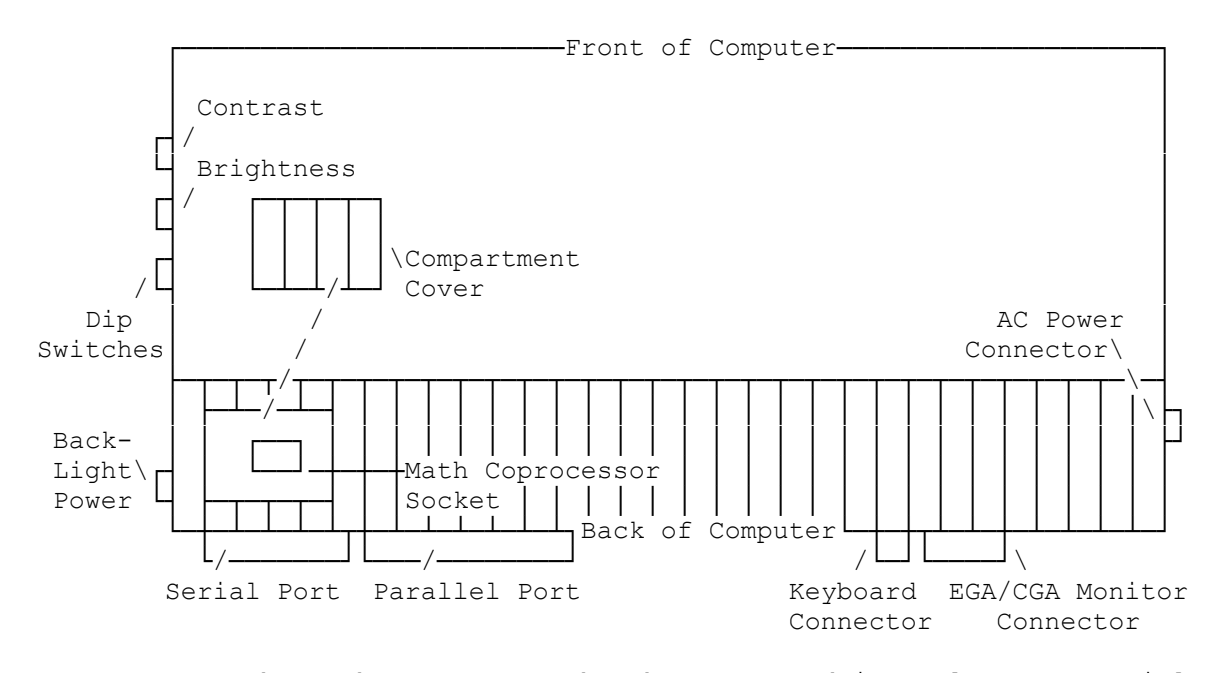

CAUTION: Once the math coprocessor has been snapped into place, a special chip extraction tool is required to remove it. Be sure that the coprocessor's orientation is correct.

- 6. Press the math coprocessor evenly until it snaps into place.
- 7. Replace the battery and the lid.
- 8. Reconnect the peripheral devices.

(jej-05/10/94)